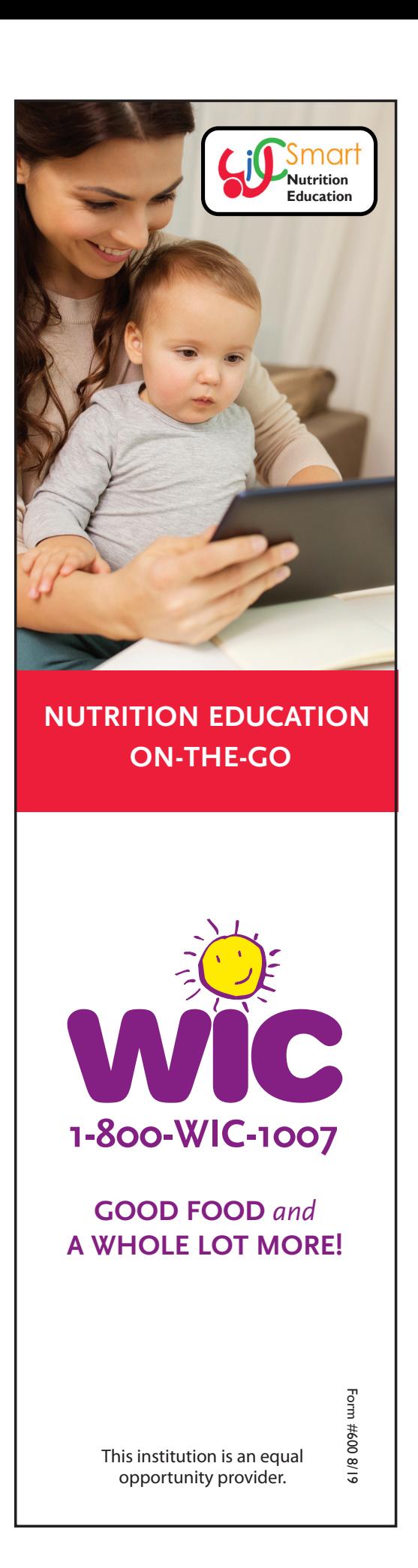

## **WICSmart Is Easy!**

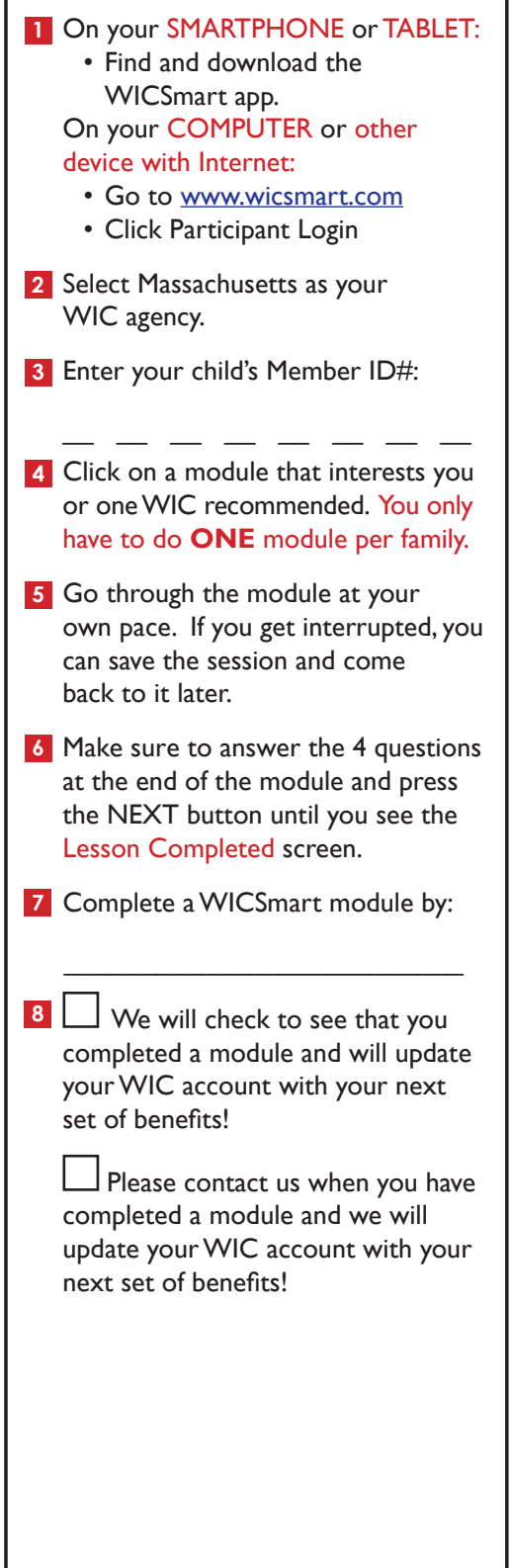